SAP ABAP table VBDPA {Document Item View for Inquiries,Quotation,Order}

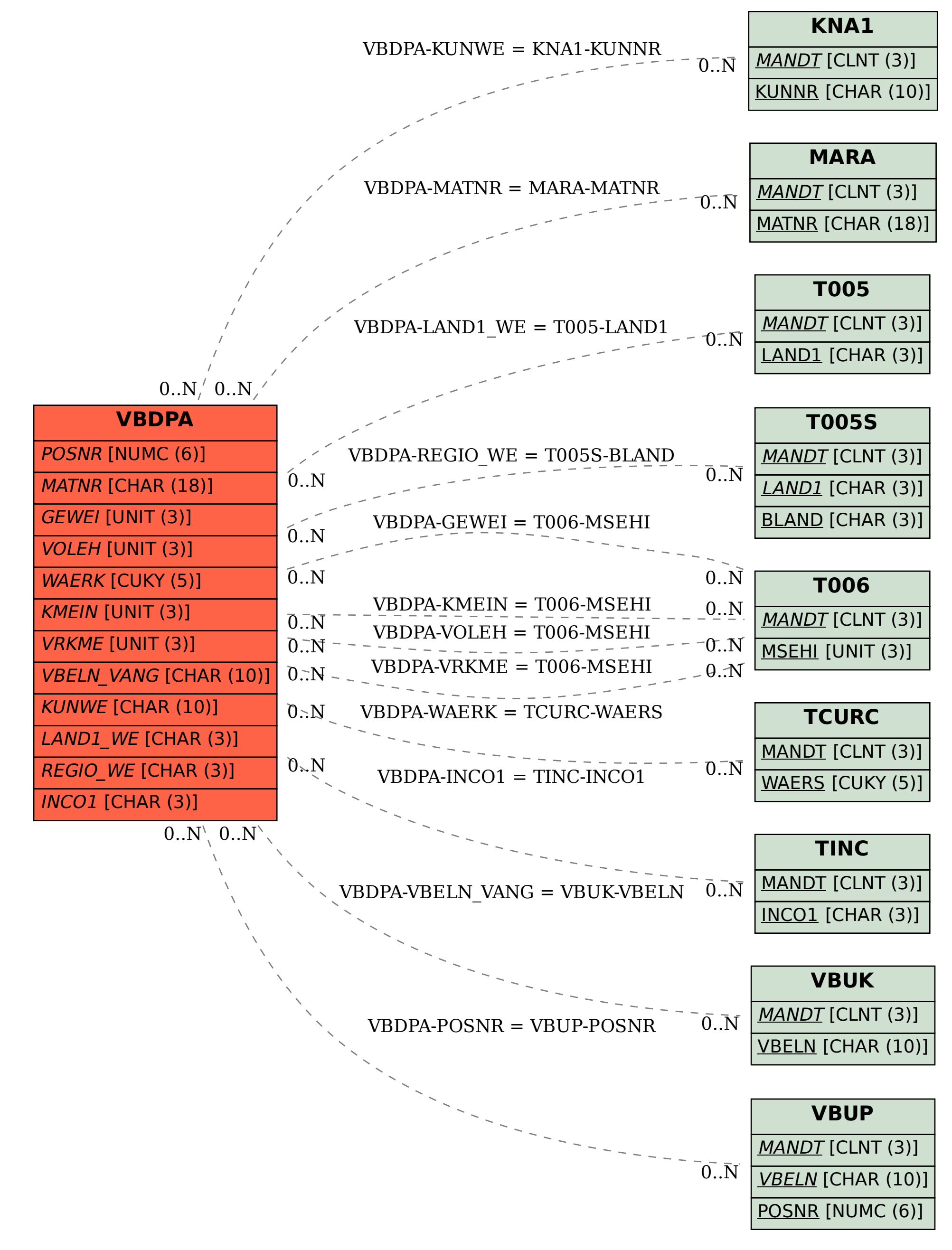